## **CONVENZIONE PEUGEOT AUTOMOBILI ITALIA**

للمعطا

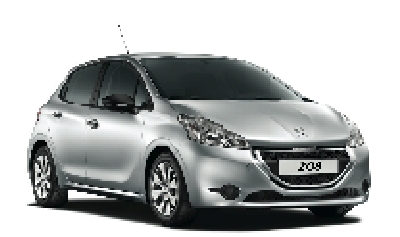

PEUGEOT 208 VAN scanta riservato 17%

208

**BIPPER** 

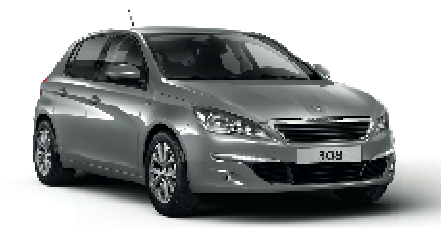

18% 308

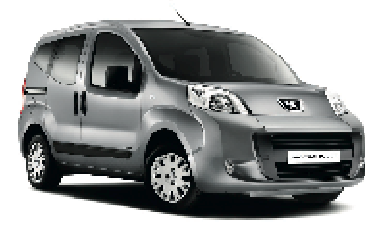

**PEUGEOT BIPPER** Silento riservillo 25%

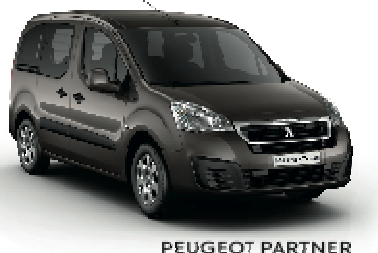

**TEPEE MIX** 5 into system 1 27%

Lo sconto indicato nella tabella per ogni modello, sarà calcolato sul prezzo di listino al pubblico del veicolo e dei suoi eventuali optional. Sono escluse dallo sconto la messa su strada e l'IPT.

## **CONDIZIONI DI APPLICABILITÁ**

**PARTNER** 

Le Concessionarie Peugeot riconosceranno come Vostri Associati coloro i quali potranno esibire documentazione

comprovante l'appartenenza a CONFCOMMERCIO

## **MODALITÁ DI PAGAMENTO**

I veicoli potranno essere acquistati presso le Concessionarie Peugeot che effettueranno la fornitura, sia in contanti che con formule finanziarie create ad hoc, con l'opportunità di integrare alla rata i servizi marca (Ecoservices: estensione di garanzia o programmi di manutenzione Peugeot).

## **CONSEGNA DEI VEICOLI**

La consegna dei veicoli è prevista, salvo diversi accordi, presso la sede ove verrà stipulato il contratto

di compravendita, entro i termini che verranno concordati.

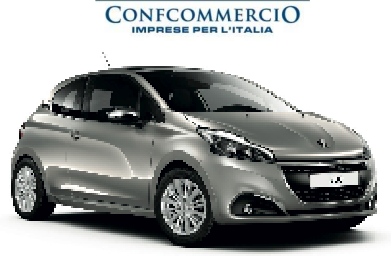

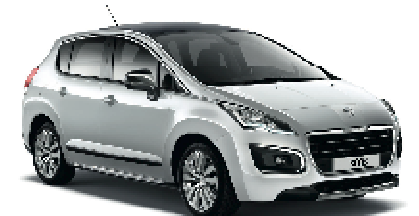

PEUGEOT 3008 MIX 3008

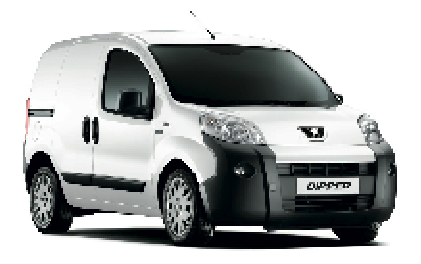

**PEUGEOT BIPPER VU** Scintz inservato 32%

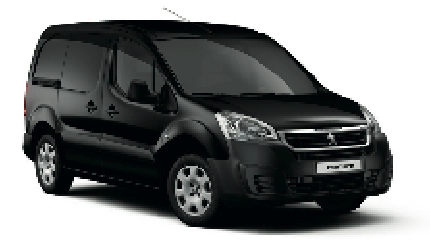

**PEUGEOT PARTNER VU**<br>32% Stanta risereate 32%

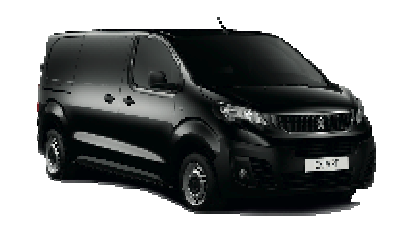

**EXPERT** 

30% 30%

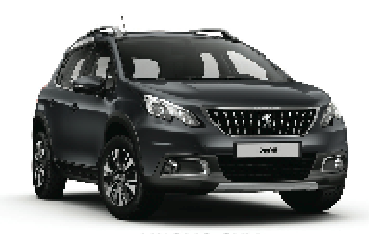

NUOVO SU PEUGEOT 208 MIX<br>
Secret accress 22% 14% 2008 PEUGEOT 2008 MIX

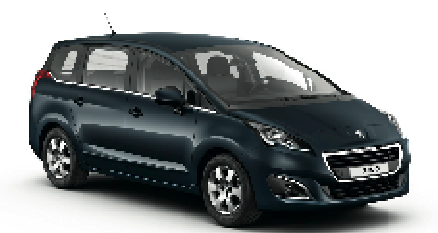

PEUGEOT 5008 MIX  $23\%$   $5008$   $30\%$   $23\%$ 

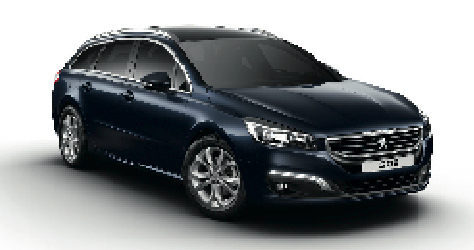

PEUGEOT 508 SW MIX<br>30% scanta riservictory 508 scanta riserveto

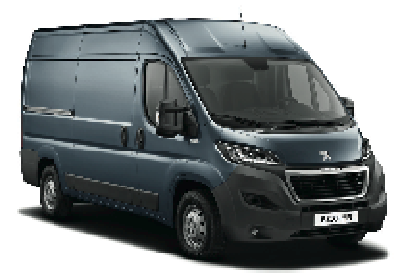

**BOXER** 

PEUGEOT BOXER VU<br>
Szanta rearvato 33%

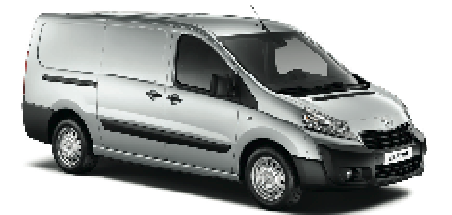

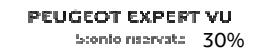

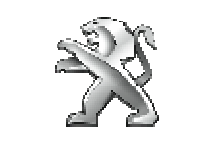

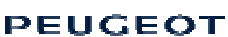